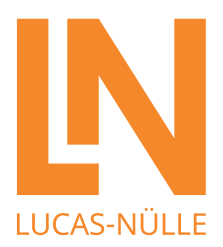

## LUCAS-NÜLLE-SERVICE – SUPPORTANFRAGE

## Technischer Support : So geht's – Die Bearbeitung erfolgt in 4 Schritten

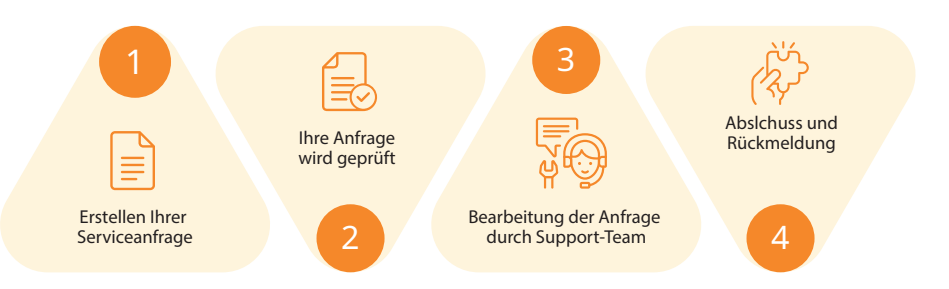

1

Wenn Sie Unterstützung benötigen, füllen Sie das online bereitgestellte Support-Formular aus. Beschreiben Sie Ihr Anliegen so ausführlich wie möglich. Sie haben auch die Möglichkeit, Dateien wie Bilder, Videos oder andere relevante Dokumente über die Upload-Funktion beizufügen.

2 Nachdem Sie Ihre Anfrage abgesendet haben, erhalten Sie eine E-Mail zur Bestätigung des Eingangs Ihrer Anfrage.

3 Unser Support-Team beginnt sofort mit der Bearbeitung Ihrer Anfrage und setzt sich bei Bedarf mit Ihnen in Verbindung, um weitere Details zu klären.

4 Nach erfolgreicher Bearbeitung Ihrer Anfrage erhalten Sie eine Nachricht mit den Details zur Lösung Ihres Anliegens.

Vielen Dank, dass Sie sich für die Produkte und Services von Lucas-Nülle entschieden haben. Wenn Sie weitere Fragen haben, zögern Sie nicht, sich an unser Team zu wenden. Dieses erreichen Sie zentral unter:

+49 2273 567 4224 oder service@lucas-nuelle.de

Mit freundlichen Grüßen Lucas-Nülle-Service